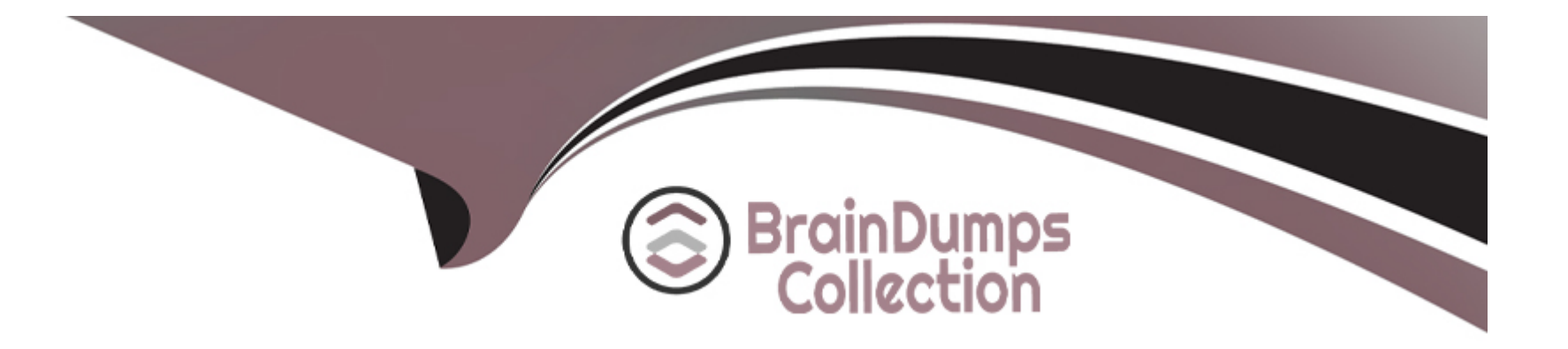

# **Free Questions for 1Z0-134 by braindumpscollection**

## **Shared by Medina on 20-10-2022**

**For More Free Questions and Preparation Resources**

**Check the Links on Last Page**

## **Question 1**

#### **Question Type: MultipleChoice**

On a WebLogic Managed Server you administer, you have the following log:

```
<Jul 22, 2014 3:05:35 PM CEST> <Error> <WebLogicServer> <BEA-000337> <[STUCK]
ExecuteThread: '17' for queue: 'weblogic.kernel.Default (self-tuning)' has been busy
for "86" seconds working on the request "Workmanager: MyWorkManager, Version: 0,
Scheduled=true, Started=true, Started time: 86409 ms
", which is more than the configured time (StuckThreadMaxTime) of "2" seconds in
"work-manager-shutdown-trigger".
```
You investigate and find a Web Module named MyApp with the following deployment descriptor weblogic.xml:

```
<weblogic-web-app xmlns="http://xmlns.oracle.com/weblogic/weblogic-web-app">
   <wl-dispatch-policy>MyWorkManager</wl-dispatch-policy>
   <work-manager>
      <name>MyWorkManager</name>
      <work-manager-shutdown-trigger>
         <max-stuck-thread-time>2</max-stuck-thread-time>
         <stuck-thread-count>10</stuck-thread-count>
      </work-manager-shutdown-trigger>
   </work-manager>
</weblogic-web-app>
```
**A-** Access to Web Module MyApp now returns an HTTP Error: 503 Service unavailable.

**B**- The ExecuteThread: '17' is now available because WebLogic Server automatically stops stuck threads.

**C-** When the WebLogic Managed Server is restarted the Web Module will be in Admin mode.

**D-** If another thread is stuck the error number will be <BEA-000338> in the WebLogic log file.

**E-** The health status of the Managed Server where the application is deployed is now warning due to the subsystem pooltread.

### **Answer:**  B, D

## **Question 2**

### **Question Type: MultipleChoice**

You have defined Uniform Distributed Destination (UDD) topics targeted to multiple JMS servers.

Which three statements are correct about UDDs? (Choose three.)

**A-** UDDs guarantee the order of messages.

- **B-** UDDs increase the overall availability of JMS.
- **C-** Weight-based load balancing policy distributes messages evenly to servers with preassigned weights.
- **D-** JMS destinations do not need to run on each server in a cluster.
- **E-** You no longer need to create or designate destination members.

### **Answer:**  B, D, E

### **Question 3**

#### **Question Type: MultipleChoice**

You are configuring two-way SSL for a WebLogic Server domain. As a security professional, you realize that even if a client certificate is authentic, it is always possible for a valid certificate to become compromised.

Which two options can you configure for WebLogic Server to check if a certificate it receives has been compromised? (Choose two.)

- **A- Certification Revocation List**
- **B-** Certificate Revocation Status Protocol
- **C-** Online Revocation Status Protocol
- **D-** Online Certificate Status Protocol

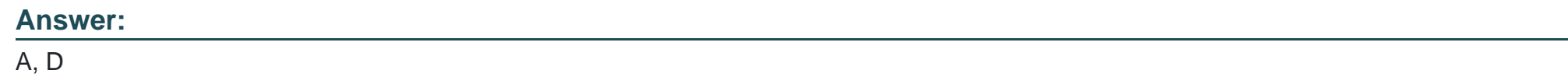

## **Question 4**

**Question Type: MultipleChoice**

Which three tools allow you to create a Domain Template? (Choose three.)

### **Options:**

**A-** JDeveloper

- **B-** pack command
- **C-** Smart Template Wizard
- **D-** weblogic.Build
- **E-** Domain Template Builder

**F-** WLST

**G-** Archive command

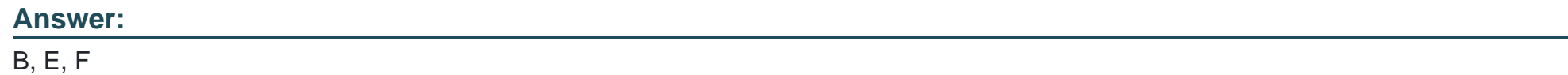

## **Question 5**

**Question Type: MultipleChoice**

You are reviewing the scheduled maintenance of your domain after adding a new cluster.

Which statement is true when configuring a migratable target within a WebLogic Server cluster? (Choose the best answer.)

### **Options:**

- **A-** Allow Post-Migration Script To Run On a Different Machine is selected by default.
- **B-** The default server migration policy is Auto-Migrate Exactly-once Services.
- **C-** The participating cluster should include at least one configured server.
- **D-** An automatically migrated service will always be hosted on the specified User Preferred Server.

#### **Answer:**

#### $\mathsf{D}$

### **Question 6**

#### **Question Type: MultipleChoice**

What is true about an extension template? (Choose the best answer.)

#### **Options:**

- **A-** can be created from an existing template
- **B** can include security realm information
- **C-** can include Node Manager information
- **D-** can include administrator username and password
- **E-** can include administration server information

#### **Answer:**

A

### **Question 7**

#### **Question Type: MultipleChoice**

Your application has an auditing requirement that says that all audit events that have a severity of FAILURE must be logged and a notification must be sent to the application's monitoring tier. The monitoring tier is implemented as a stateless session bean that provides an entry point called auditlog. The development team has provided you with the code that calls the monitoring tier.

How can you meet this requirement using WebLogic Server auditing? (Choose the best answer.)

#### **Options:**

- **A-** Configure the default audit provider and configure the custom audit provider that calls the monitoring tier.
- **B-** Configure the default audit provider to call the custom audit provider, that calls the monitoring tier.
- **C-** Remove the default audit provider and configure the custom audit provider that calls the monitoring tier.
- **D** Configure the default audit provider and configure it to use the plug-in class that calls the monitoring tier.

#### **Answer:**

A

### **Question 8**

#### **Question Type: MultipleChoice**

You are developing and managing distributed destination applications for which you do not need to create or designate destination members.

Which configuration steps in the Administration Console will help you to create and target a Uniform Distributed Topic so that you can rely on WLS to create the necessary members on the JMS servers to which a JMS module is already targeted? (Choose the best answer.)

#### **Options:**

**A-** 1. Expand Services > Messaging, select the JMS Module in which to configure the destination.2. Click New, select Distributed Topic, and click Next.3. Enter a Name, JNDI Name and set Destination Type to Uniform.4. Click Next, select the targeted server, and click

Finish to finalize the creation of the topic.

**B-** 1. Expand Services > Messaging, select Destinations.2. Click New, select Distributed Topic, and click Next.3. Enter a Name, JNDI Name and set Destination Type to Uniform.4. Click Next, and select the JMS Module assigned to this topic.

**C-** 1. Expand Services > Messaging, select the JMS Module in which to configure the destination.2. Click New, select Distributed Queue, and click Next.3. Enter a Name, JNDI Name and set Destination Type to Uniform.4. Click Next, select the targeted server, and click Finish to finalize the creation of the queue.

**D-** 1. Expand Services > Messaging, select the JMS Module in which to configure the destination.2. Click New, select Distributed Topic, and click Next.3. Enter a Name, JNDI Name and expand Advanced Options.4. Set Destination Type to Uniform.5. Click Next, select the targeted server, and click Finish to finalize the creation of the topic.

**E-** 1. Expand Services > Messaging, select the JMS Module in which to configure the destination.2. Click New, select Uniform Distributed Topic, and click Next.3. Enter a Name, JNDI Name and click Next.4. Select the targeted server and click Finish to finalize the creation of the topic.

#### **Answer:**

#### A

### **Question 9**

**Question Type: MultipleChoice**

Which two statements correctly describe the WLST nmGenBootStartupProps command? (Choose two.)

**A-** The target root directory must be on the same machine on which Node Manager is running.

**B**- The target root directory must be on the same machine on which the Administration Server is running.

**C-** The name of a server must be supplied to the nmGenBootStartupProps command; otherwise, the command will fail.

**D**- If you do not specify a server name using the servername argument, the argument defaults to myServer, which must match a server name in the domain or the command will fail.

**E-** The nmGenBootStartupProps command generates the Node Manager properties files, boot.properties and startup.properties, for the specified server.

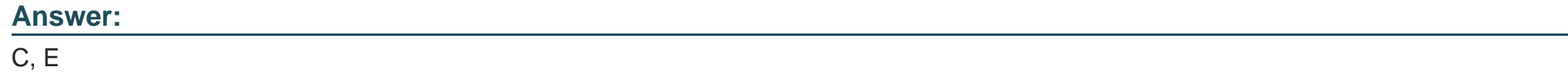

## **Question 10**

**Question Type: MultipleChoice**

You need to log the JMSMessageID header value for incoming messages.

What is the prefix that you would see for the header values? (Choose the best answer.)

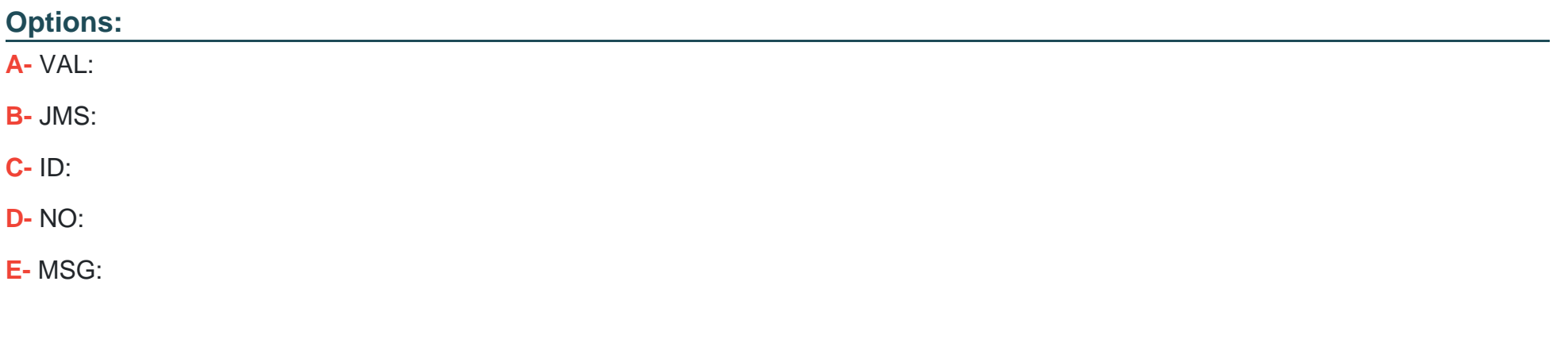

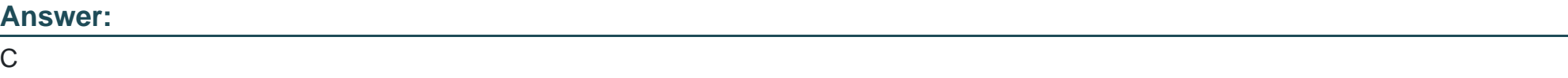

## **Question 11**

**Question Type: MultipleChoice**

You have configured automatic service migration for your JTA service within a domain named mydomain. You find that after the automatic migration completes certain scripts execute automatically and there is a failure happening in these scripts.

Where would you look for these scripts for error correction by default? (Choose the best answer.)

- **A-** <ORACLE\_HOME>/user\_projects/domains/mydomain/bin/service\_migration
- **B-** <ORACLE\_HOME>/user\_projects/domains/mydomain/bin/jta-scripts
- **C-** <ORACLE\_HOME>/user\_projects/domains/mydomain/bin/servers/<Server-Name>
- **D-** <ORACLE\_HOME>/user\_projects/domains/mydomain/bin/

#### **Answer:**

A

To Get Premium Files for 1Z0-134 Visit

[https://www.p2pexams.com/products/1z0-13](https://www.p2pexams.com/products/1Z0-134)4

For More Free Questions Visit [https://www.p2pexams.com/oracle/pdf/1z0-13](https://www.p2pexams.com/oracle/pdf/1z0-134)4